# **CS 33**

# **Multithreaded Programming IV**

**CS33 Intro to Computer Systems XXXIV-1** Copyright © 2023 Thomas W. Doeppner. All rights reserved.

### **C Code: Search**

```
Node *search(int key,
     Node *parent, Node **parentp) {
   Node *next;
   Node *result;
   if (key < parent->key) {
    if ((next = parent->lchild)
        == 0) {
      result = 0;
     } else {
      if (key == next->key) {
        result = next; } else {
         result = search(key,
              next, parentpp);
          return result;
 }
 }
                                          }
                                         \begin{matrix} \end{matrix}}
```

```
} else {
    if ((next = parent->rchild)
        == 0) {
      result = 0; } else {
      if (key == next->key) {
        result = next;
      } else {
        result = search(key,
             next, parentpp);
         return result;
 }
 if (parentpp != 0)
     *parentpp = parent;
  return result;
```
# **C Code: Add**

```
int add(int key) {
  Node *parent, *target, *newnode;
  if ((target = search(key, \&head, \&parent)) != 0) {
     return 0;
   }
   newnode = malloc(sizeof(Node));
  newnode->key = key; newnode->lchild = newnode->rchild = 0;
   if (name < parent->name)
     parent->lchild = newnode;
   else
     parent->rchild = newnode;
   return 1;
}
```
#### **Binary Search Tree with Coarse-Grained Synchronization**

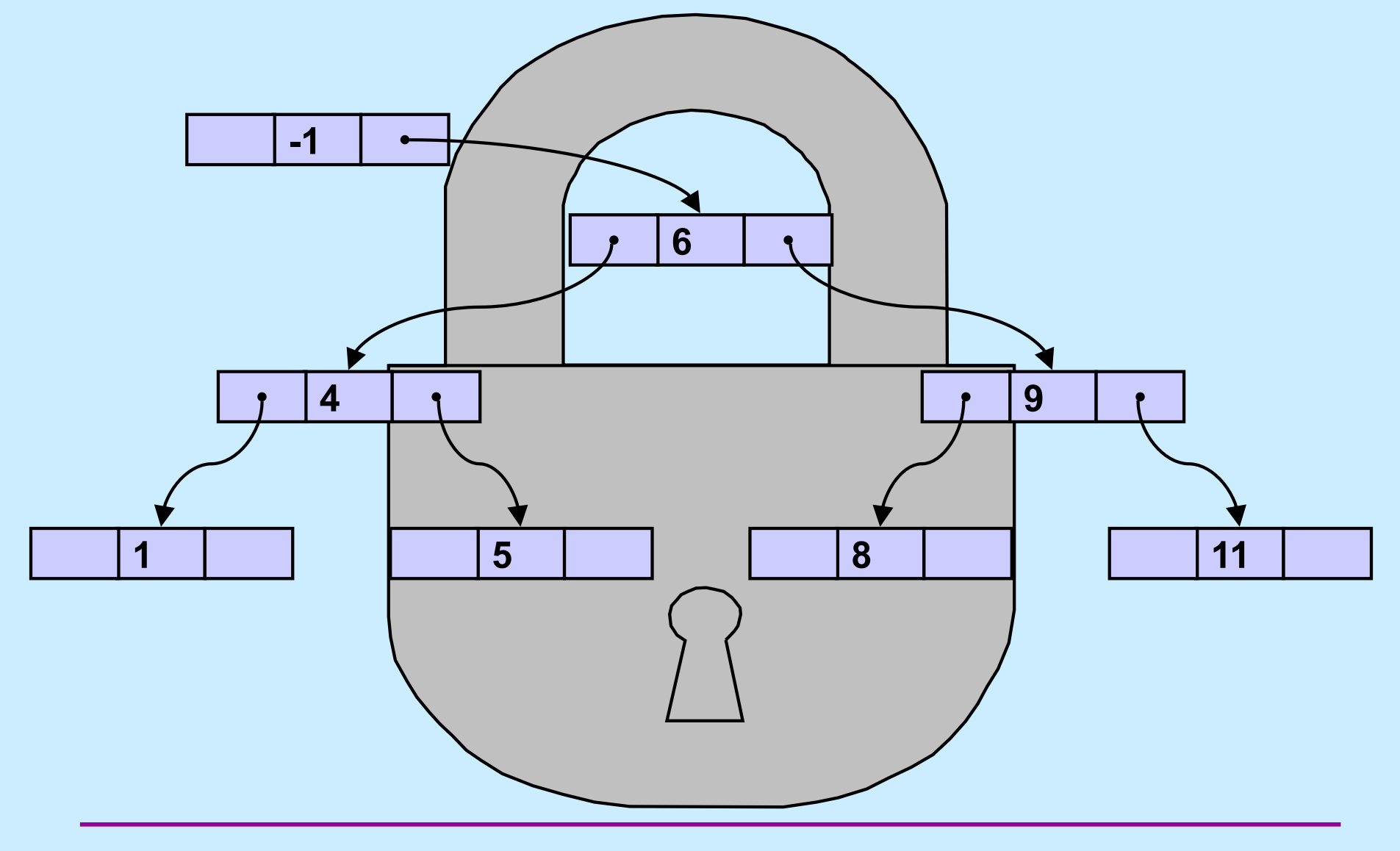

**CS33 Intro to Computer Systems XXXIV-4** Copyright © 2023 Thomas W. Doeppner. All rights reserved.

#### **C Code: Add with Coarse-Grained Synchronization**

```
int add(int key) {
   Node *parent, *target, *newnode;
   pthread_rwlock_wrlock(&tree_lock);
  if ((target = search(key, \&head, \&parent)) != 0) {
     pthread_rwlock_unlock(&tree_lock);
     return 0;
\begin{matrix} \cdot & \cdot & \cdot \\ \cdot & \cdot & \cdot \end{matrix} newnode = malloc(sizeof(Node));
  newnode->key = key; newnode->lchild = newnode->rchild = 0;
   if (name < parent->name)
     parent->lchild = newnode;
   else
     parent->rchild = newnode;
   pthread_rwlock_unlock(&tree_lock);
   return 1;
```
#### **Binary Search Tree with Fine-Grained Synchronization I**

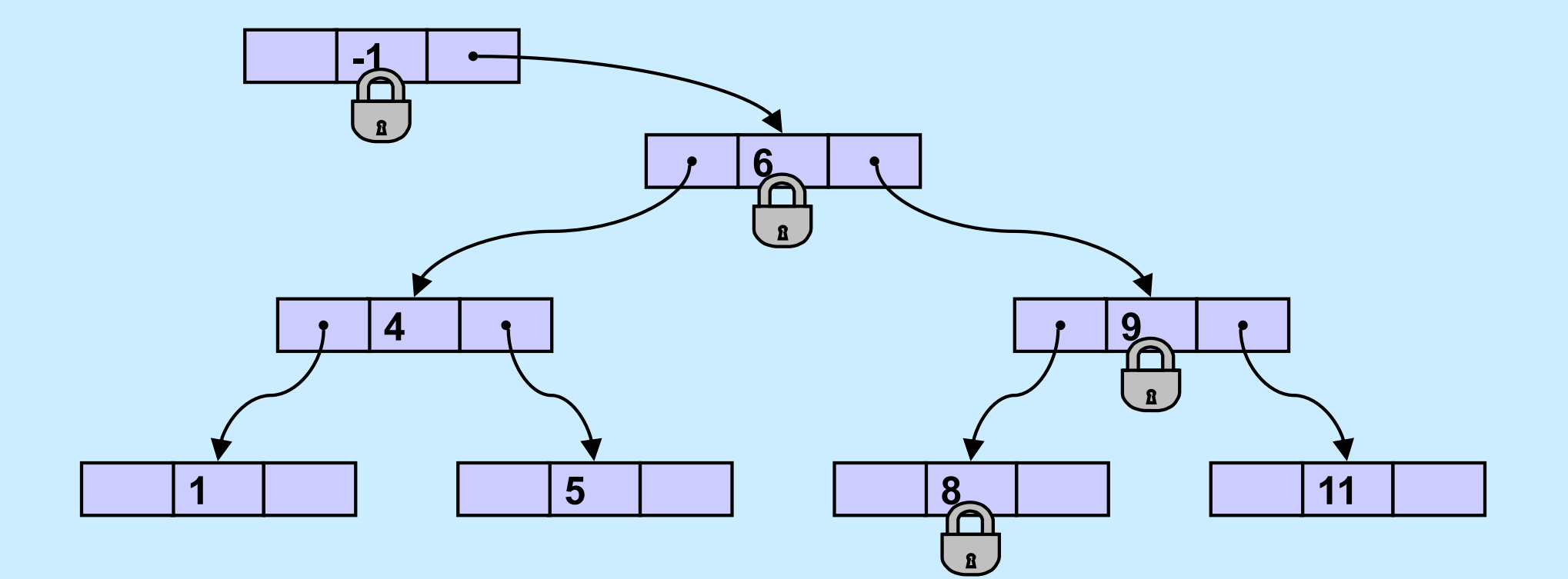

**CS33 Intro to Computer Systems XXXIV-6** Copyright © 2023 Thomas W. Doeppner. All rights reserved.

#### **Binary Search Tree with Fine-Grained Synchronization II**

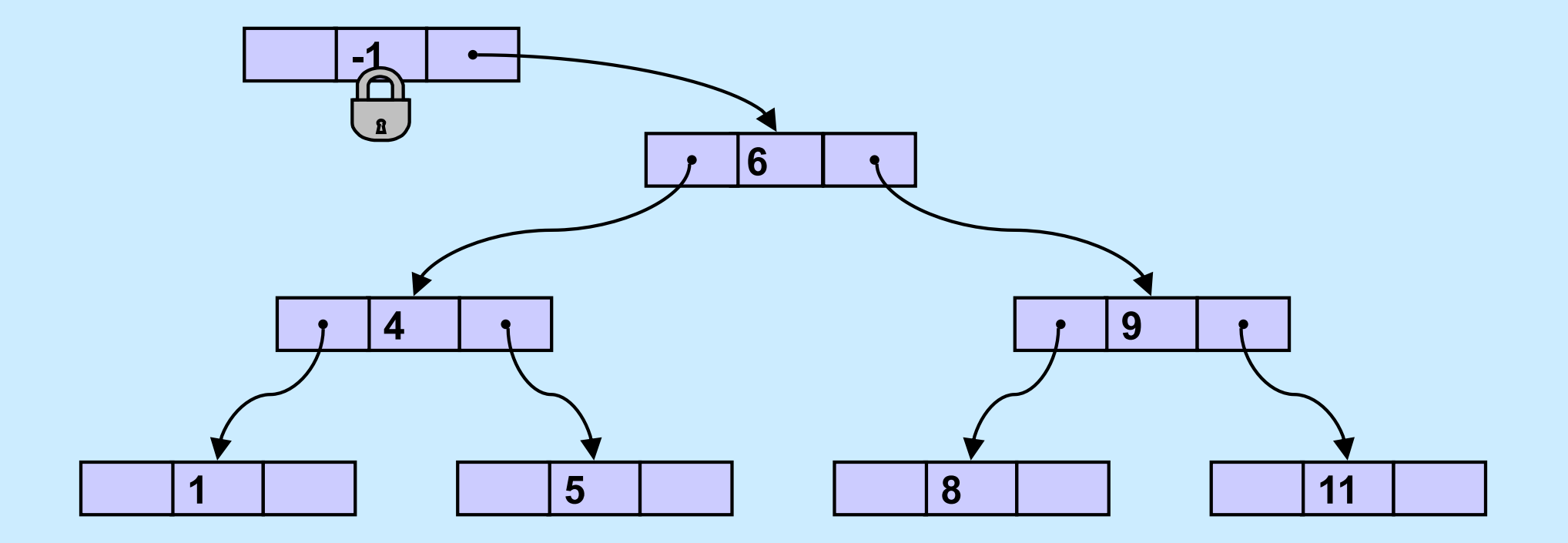

**CS33 Intro to Computer Systems XXXIV–7** Copyright © 2023 Thomas W. Doeppner. All rights reserved.

#### **Binary Search Tree with Fine-Grained Synchronization III**

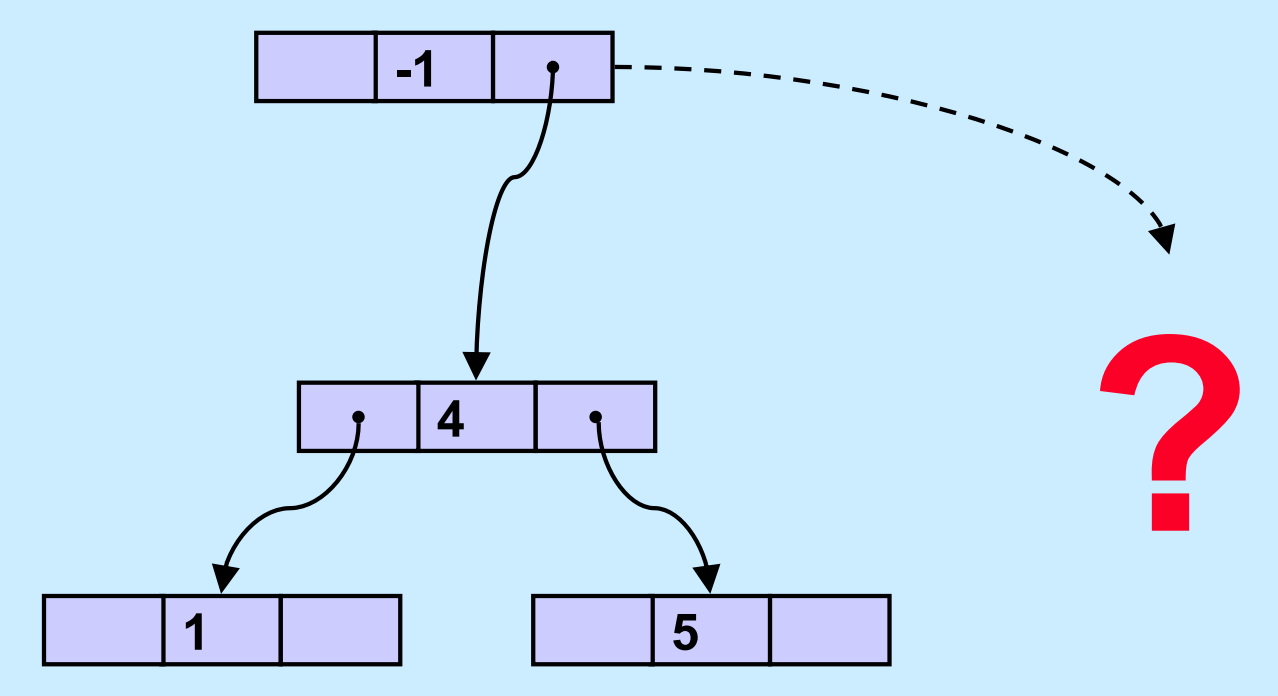

**CS33 Intro to Computer Systems XXXIV-8** Copyright © 2023 Thomas W. Doeppner. All rights reserved.

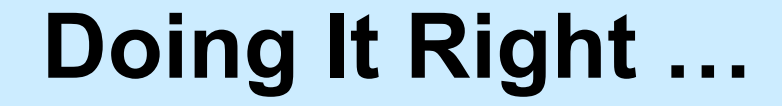

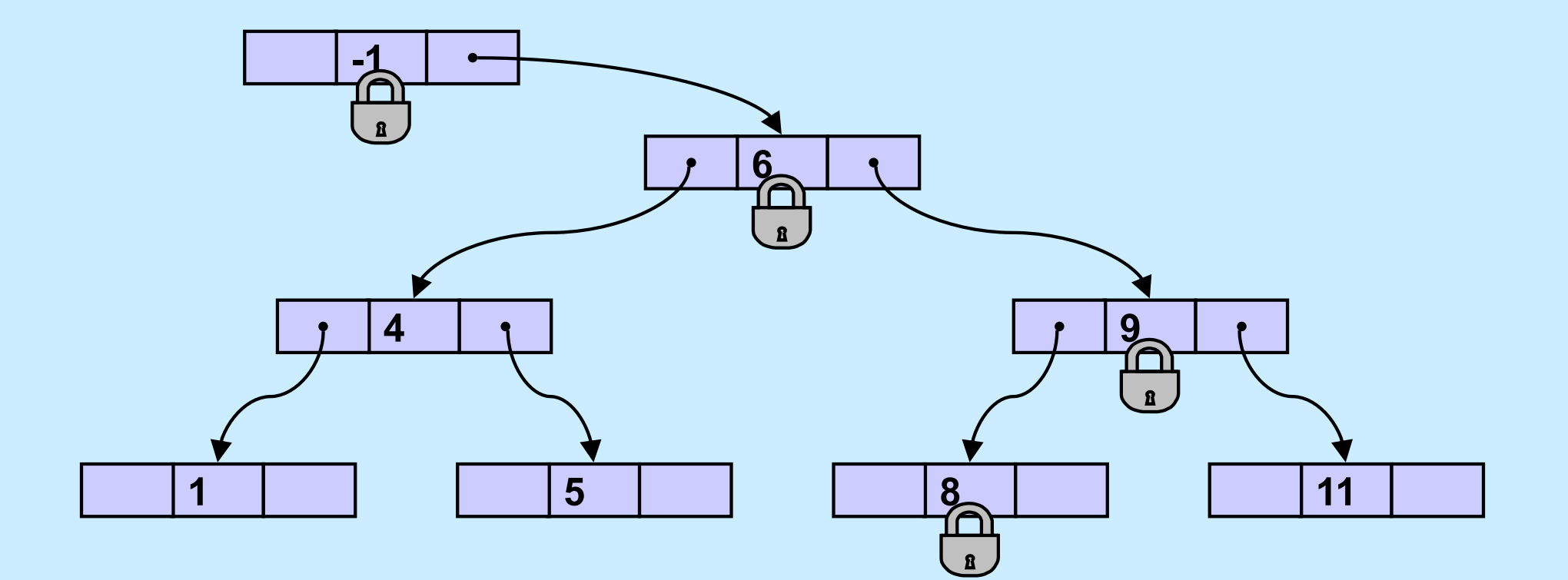

**CS33 Intro to Computer Systems XXXIV-9** Copyright © 2023 Thomas W. Doeppner. All rights reserved.

#### **C Code: Fine-Grained Search I**

```
enum locktype {1 read, 1 write};
\# \text{define} \; \text{lock}(lt, lk) \; (lt) \; == \; 1 \; \text{read}?pthread rwlock rdlock(lk):
       pthread_rwlock_wrlock(lk)
Node *search(int key,
     Node *parent, Node **parentp,
     enum locktype lt) {
    // parent is locked on entry
   Node *next;
   Node *result;
   if (key < parent->key) {
    if ((next = parent->lchild)
         == (0) {
      result = 0:
```
} **else** {  *lock(lt, &next->lock);*  $if$  (key ==  $next->key$ ) {  $result = next;$  } **else** {  *pthread\_rwlock\_unlock( &parent->lock);* result = search(key, next, parentpp, lt); **return** result; } }

## **C Code: Fine-Grained Search II**

 $\begin{matrix} \cdot & \cdot & \cdot \\ \cdot & \cdot & \cdot \end{matrix}$ 

```
} else {
   if ((next = parent->rchild)
       == 0) {
     result = 0;
    } else {
      lock(lt, &next->lock);
     if (key == next->key) {
       result = next;
```

```
} else {
         pthread_rwlock_unlock(
             &parent->lock);
        result = search(key,
             next, parentpp, lt);
         return result;
 }
 }
 if (parentpp != 0) {
     // parent remains locked
     *parentpp = parent;
  } else
    pthread_rwlock_unlock(
         &parent->lock);
  return result;
```
# **Quiz 1**

**The search function takes read locks if the purpose of the search is for a** *query***, but takes write locks if the purpose is for an** *add* **or a**  *delete***. Would it make sense for it always to take read locks until it reaches the target of the search, then take a write lock just for that target?**

- **a) Yes, since doing so allows more concurrency**
- **b) No, it would work, but there would be no increase in concurrency**
- **c) No, it would not work**

#### **C Code: Add with Fine-Grained Synchronization I**

```
int add(int key) {
  Node *parent, *target, *newnode;
  pthread_rwlock_wrlock(&head->lock);
   if ((target = search(key, &head, &parent,
      l write)) != 0) {
     pthread_rwlock_unlock(&target->lock);
     pthread_rwlock_unlock(&parent->lock);
     return 0;
```
#### **C Code: Add with Fine-Grained Synchronization II**

```
newnode = malloc(sizeof(Node));
newnode->key = key; newnode->lchild = newnode->rchild = 0;
 pthread_rwlock_init(&newnode->lock, 0);
 if (name < parent->name)
   parent->lchild = newnode;
 else
```

```
 parent->rchild = newnode;
 pthread_rwlock_unlock(&parent->lock);
 return 1;
```
# **Quiz 2**

**The** *add* **function calls** *malloc***. Could we use for this the** *malloc* **that you'll finish by midnight, or do we need a different one that's safe for use in multithreaded programs?**

- **a) Since the calling thread has a write lock on the parent of the new node, it's safe to call the standard** *malloc*
- **b) Even if the calling thread didn't have a write lock on the parent, it would be safe to call the standard**  *malloc*
- **c) We need a new** *malloc***, one that's safe for use in multithreaded programs**

# **Barriers**

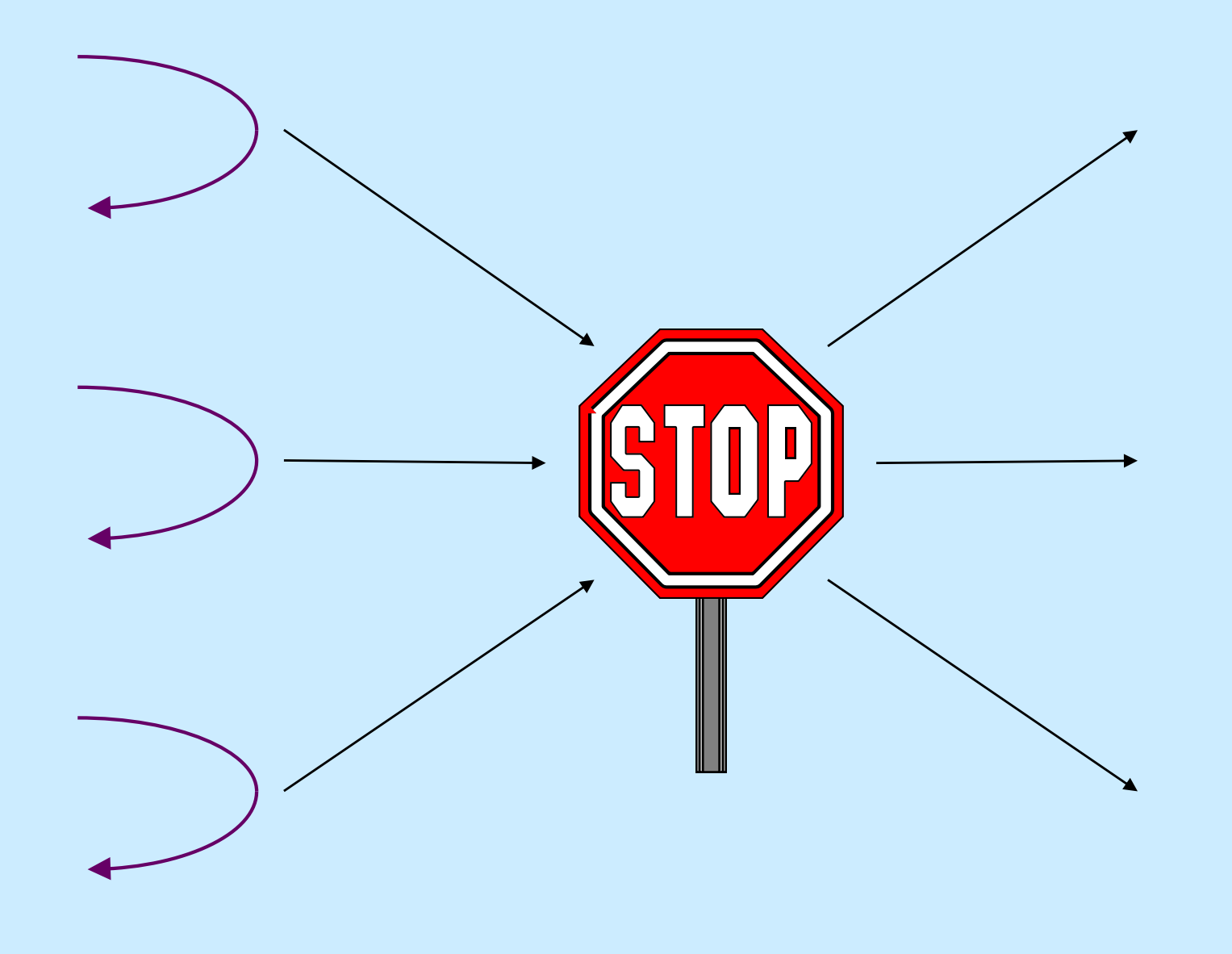

**CS33 Intro to Computer Systems XXXIV-16** Copyright © 2023 Thomas W. Doeppner. All rights reserved.

# **A Solution?**

pthread\_mutex\_lock(&m);

 $if$   $(++count == number)$  {

pthread cond broadcast(&cond var);

} **else while** (!(count == number)) {

pthread cond wait(&cond var, &m);

pthread mutex unlock(&m);

# **How About This?**

pthread mutex lock(&m);

- $if$   $(++count == number)$  { pthread cond broadcast(&cond var); count =  $0$ ;
- } **else while** (!(count == number)) { pthread cond wait(&cond var, &m); }

```
pthread mutex unlock(&m);
```
# **And This ...**

**Quiz 3 Does it work?**

- **a) definitely**
- **b) probably**
- **c) rarely**
- **d) never**

```
pthread cond broadcast(&cond var);
count = 0;
```

```
} else {
```
}

```
pthread cond wait(&cond var, &m);
```

```
pthread mutex unlock(&m);
```
pthread\_mutex\_lock(&m);

 $if$   $(++count == number)$  {

# **Barrier in POSIX Threads**

```
pthread_mutex_lock(&m);
if (++count < number) {
  int my generation = generation;
  while(my generation == generation) {
    pthread cond wait(&waitQ, &m);
 }
} else {
  count = 0;
   generation++;
  pthread cond broadcast(&waitQ);
}
pthread mutex unlock(&m);
```
## **More From POSIX!**

int pthread barrier init (pthread barrier t \*barrier, pthread barrierattr t \*attr, **unsigned int** count); int pthread barrier destroy( **pthread\_barrier\_t** \*barrier); int pthread barrier wait ( pthread barrier t \*barrier);

# **Why** *cond\_wait* **is Weird …**

```
pthread_cond_wait(pthread_cond_t *c, pthread_mutex_t *m) {
   pthread mutex unlock(m);
   sem_wait(c->sem);
   pthread mutex lock(m);
}
pthread_cond_signal(pthread_cond_t *c) {
   sem post(c->sem);
```
# **Deviations**

• **Signals**

**vs.**

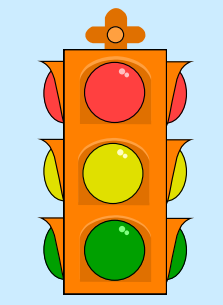

• **Cancellation** – **tamed lightning**

**CS33 Intro to Computer Systems XXXIV–23** Copyright © 2023 Thomas W. Doeppner. All rights reserved.

# **Signals**

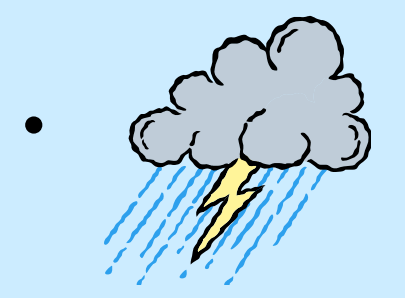

- **who gets them?**
- **who needs them?**

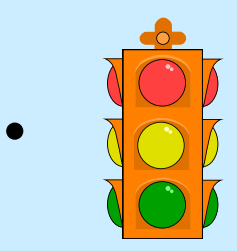

– **how do you respond to them?**

# **Dealing with Signals**

- **Per-thread signal masks**
- **Per-process signal vectors**
- **One delivery per signal**

## **Signals and Threads**

**int** pthread\_kill(**pthread\_t** thread, **int** signo);

– **thread equivalent of** *kill*

```
int pthread_sigmask(int how,
     const sigset_t *newmask,
     sigset_t oldmask);
```
– **thread equivalent of** *sigprocmask*

# **Asynchronous Signals (1)**

```
int main( ) {
   void handler(int);
   signal(SIGINT, handler);
   ...
}
void handler(int sig) {
    \bullet \bullet \bullet}
```
**CS33 Intro to Computer Systems XXXIV–27** Copyright © 2023 Thomas W. Doeppner. All rights reserved.

# **Asynchronous Signals (2)**

**int** main( ) { **void** handler(**int**);

signal(SIGINT, handler);

... *// complicated program*

printf("important message: " "%s\n", message);

... *// more program*

**void** handler(**int** sig) {

}

... *// deal with signal*

printf("equally important " "message: %s\n", message);

}

**CS33 Intro to Computer Systems XXXIV–28** Copyright © 2023 Thomas W. Doeppner. All rights reserved.

### **Quiz 4**

**int** main( ) { **void** handler(**int**);

signal(SIGINT, handler);

... *// complicated program*

```
 pthread_mutex_lock(&mut);
printf("important message: "
   "%s\n", message);
 pthread_mutex_unlock(&mut);
```

```
... // more program
```
**void** handler(**int** sig) {

... *// deal with signal*

 pthread\_mutex\_lock(&mut); printf("equally important " "message: %s\n", message); pthread mutex unlock(&mut);

**Does this work? a) always b) sometimes**

}

**c) never**

# **Synchronizing Asynchrony**

```
computation_state_t state;
sigset_t set;
int main( ) {
 pthread t thread;
```

```
sigemptyset(&set);
sigaddset(&set, SIGINT);
pthread_sigmask(SIG_BLOCK,
 \&set, 0);
pthread create(&thread, 0,
 monitor, 0);
long running procedure( );
```

```
void *monitor(void *dummy) {
  int sig;
  while (1) {
   sigwait(&set, &sig);
   display(&state);
  }
  return(0);
}
```
### **Cancellation**

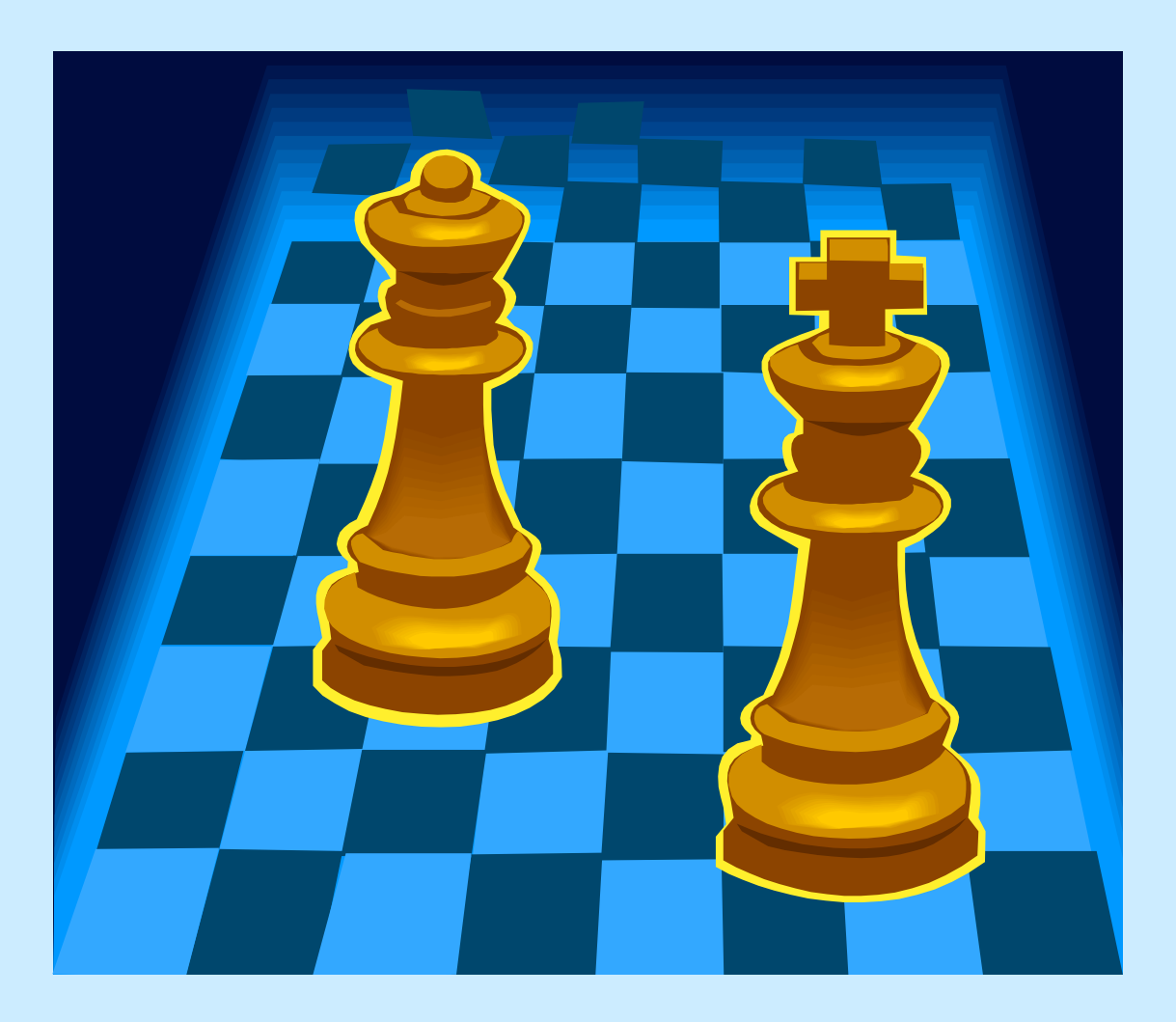

**CS33 Intro to Computer Systems XXXIV-31** Copyright © 2023 Thomas W. Doeppner. All rights reserved.

#### **Sample Code**

```
void *thread_code(void *arg) {
  node t *head = 0;
   while (1) {
      node_t *nodep;
      nodep = (node_t *)malloc(sizeof(node_t));
      nodep->next = head;
     head = nodep;
      if (read(0, &node->value,
          sizeof(node->value))
         free(nodep);
         break;
 }
\begin{matrix} \cdot & \cdot & \cdot \\ \cdot & \cdot & \cdot \end{matrix} return head;
}
                                        pthread_cancel(thread);
```
# **Cancellation Concerns**

- **Getting cancelled at an inopportune moment**
- **Cleaning up**

#### **Cancellation State**

- **Pending cancel**
	- pthread\_cancel(thread)

#### • **Cancels enabled or disabled**

– **int** pthread\_setcancelstate( {PTHREAD\_CANCEL\_DISABLE PTHREAD CANCEL ENABLE }, &oldstate)

#### • **Asynchronous vs. deferred cancels**

– **int** pthread\_setcanceltype( {PTHREAD\_CANCEL\_ASYNCHRONOUS, PTHREAD CANCEL DEFERRED}, &oldtype)

## **Cancellation Points**

- **aio\_suspend**
- **close**
- **creat**
- **fcntl (when F\_SETLCKW is the command)**
- **fsync**
- **mq\_receive**
- **mq\_send**
- **msync**
- **nanosleep**
- **open**
- **pause**
- **pthread\_cond\_wait**
- **pthread\_cond\_timedwait**
- **pthread\_join**
- **pthread\_testcancel**
- **read**
- **sem\_wait**
- **sigwait**
- **sigwaitinfo**
- **sigsuspend**
- **sigtimedwait**
- **sleep**
- **system**
- **tcdrain**
- **wait**
- **waitpid**
- **write**

# **Cleaning Up**

- **void** pthread\_cleanup\_push((**void**)(\*routine)(**void** \*), **void** \*arg)
- **void** pthread\_cleanup\_pop(**int** execute)

# **Sample Code, Revisited**

```
void *thread_code(void *arg) {
  node t *head = 0;
   pthread_cleanup_push(
       cleanup, &head);
   while (1) {
    node t *nodep;
    nodep = (node t * ) malloc(sizeof(node_t));
    nodep->next = head;head = nodep;
     if (read(0, &nodep->value,
         sizeof(nodep->value) == 0) {
        free(nodep);
       break;
     }
\begin{matrix} \end{matrix} pthread_cleanup_pop(0);
   return head;
```

```
void cleanup(void *arg) {
  node t **headp = arg; while(*headp) {
    node t *nodep = head->next;
     free(*headp);
    *headp = node;
 }
```
}

## **A More Complicated Situation …**

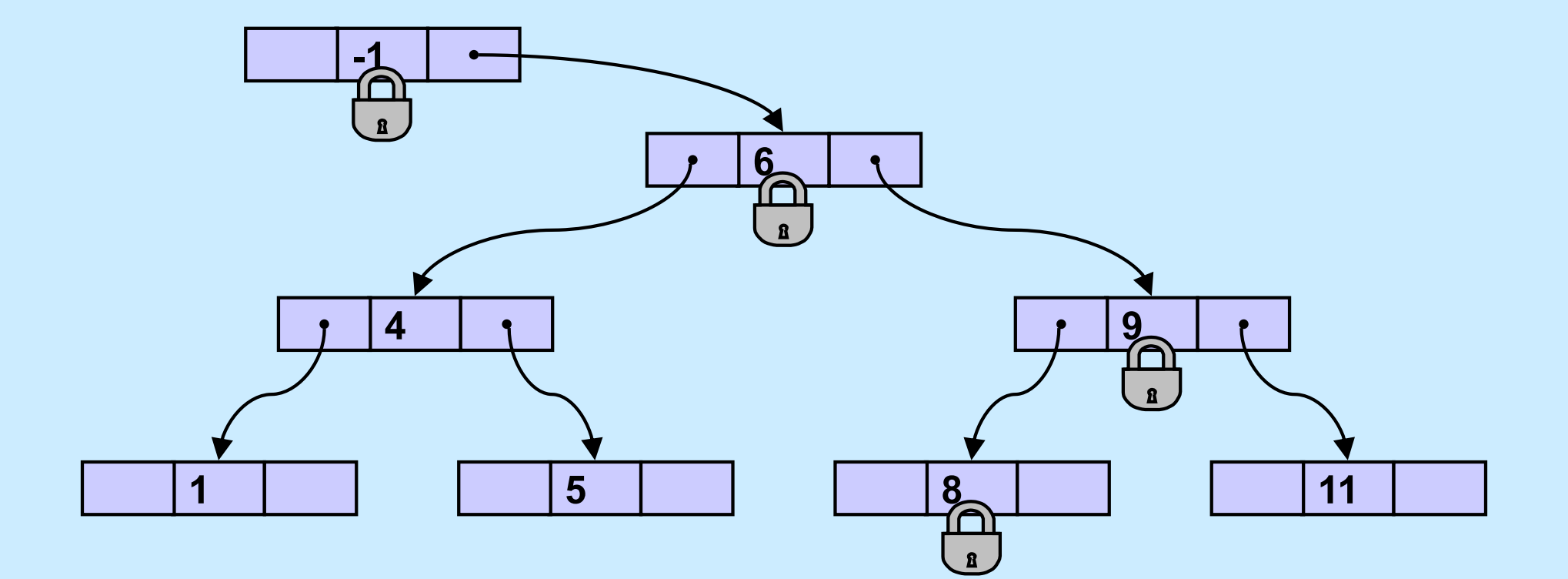

**CS33 Intro to Computer Systems XXXIV-38** Copyright © 2023 Thomas W. Doeppner. All rights reserved.

# **Start/Stop**

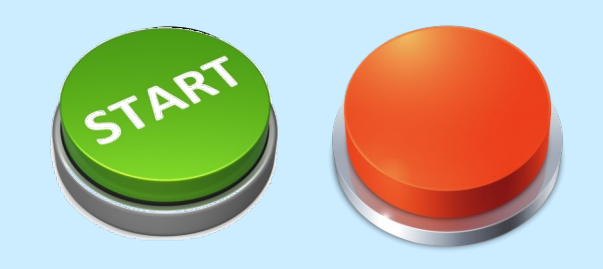

• **Start/Stop interface**

```
void wait for start(state t *s){
  pthread mutex lock(&s->mutex);
   while(s->state == stopped)
    pthread cond wait(&s->queue, &s->mutex);
  pthread mutex unlock(&s->mutex);
}
void start(state_t *s) {
  pthread mutex lock(&s->mutex);
  s->state = started;
  pthread cond broadcast(&s->queue);
  pthread mutex unlock(&s->mutex);
}
```
# **Start/Stop**

• **Start/Stop interface**

```
void wait for start(state t *s){
  pthread mutex lock(&s->mutex);
   while(s->state == stopped)
     pthread_cond_wait(&s->queue,
       &s->mutex);
   pthread_mutex_unlock(&s->mutex);
}
void start(state_t *s) {
   pthread_mutex_lock(&s->mutex);
  s->state = started;
   pthread_cond_broadcast(&s->queue);
  pthread mutex unlock(&s->mutex);
}
```
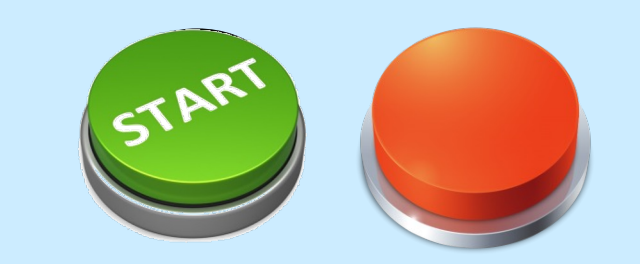

#### **Not a Quiz**

**You're in charge of designing POSIX threads. Should** *pthread\_cond\_wait* **be a cancellation point?**

- **a) no**
- **b) yes; cancelled threads must acquire mutex before invoking cleanup handler**
- **c) yes; but they don't acquire mutex**

# **Cancellation and Conditions**

```
pthread mutex lock(&m);
pthread cleanup push(cleanup handler, &m);
while(should wait)
 pthread cond wait(&cv, &m);
```
read(0, buffer, len); // read is a cancellation point

pthread cleanup pop(1);

# **Start/Stop**

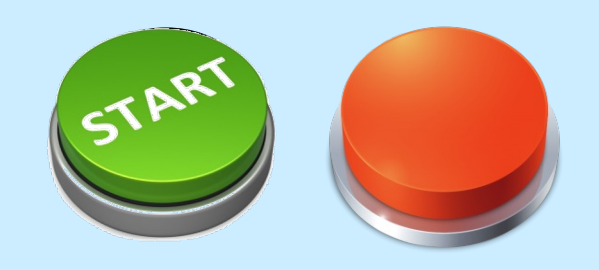

• **Start/Stop interface**

```
void wait for start(state t *s){
  pthread mutex lock(&s->mutex);
   pthread_cleanup_push(
    pthread mutex unlock, &s);
   while(s->state == stopped)
     pthread_cond_wait(&s->queue, &s->mutex);
  pthread cleanup pop(1);
}
void start(state_t *s) {
  pthread mutex lock(&s->mutex);
   s->state = started;
  pthread cond broadcast(&s->queue);
  pthread mutex unlock(&s->mutex);
```
 $\frac{1}{\sqrt{2}}$